# The book was found

# Adobe FrameMaker 9 Classroom In A Book

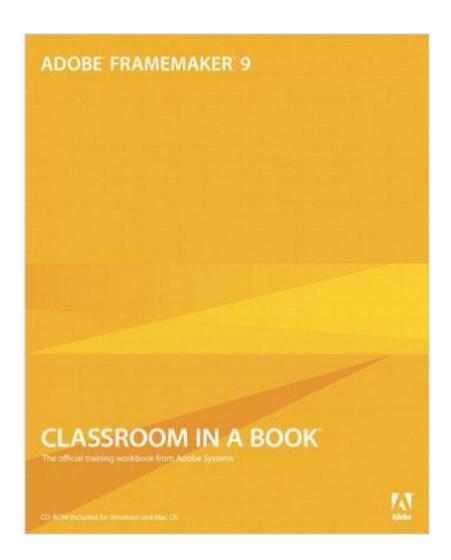

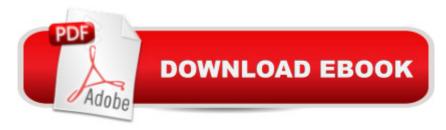

### Synopsis

FrameMaker, which is at the core of the Adobe Technical Communication Suite, has long been the gold standard for writing, illustrating, and laying out technical documentation in print. With new features like support for rich media objects and powerful PDF export, FrameMaker excels at authoring online documents as well. This Classroom in a Book (a revision of the successful FrameMaker 7 Classroom in a Book) begins with a survey of the fundamentals of FrameMaker 9: styling paragraphs, placing graphics, creating tables, adding captions, cross-references, and footnotes. Later chapters cover long-document features, such as tables of contents and indexes. Preparing content for output to print or to screen (PDF or HTML), working with Unicode (for handling foreign languages), and using DITA (Darwin Information Typing Architecture) to structure documents using XML, round out the coverage.

#### Book Information

Paperback: 274 pages

Publisher: Adobe Press; 1 edition (October 23, 2009)

Language: English

ISBN-10: 0321647505

ISBN-13: 978-0321647504

Product Dimensions: 7.4 x 0.6 x 9.2 inches

Shipping Weight: 1.4 pounds (View shipping rates and policies)

Average Customer Review: 2.1 out of 5 stars Â See all reviews (16 customer reviews)

Best Sellers Rank: #2,069,257 in Books (See Top 100 in Books) #7 in Books > Computers &

Technology > Digital Audio, Video & Photography > Adobe > Adobe FrameMaker #382 in Books

> Computers & Technology > Graphics & Design > Electronic Documents #14738 in Books >

Computers & Technology > Software

## Customer Reviews

Admittedly new to Framemaker, I bought the book to cure that. After two days of flogging away at the tutorials I still don't know how to create a simple document in Framemaker! The first lesson was an adequate introduction to basic program features, I think. There are so many features I still don't know most of them, nor how or why to use them. The next lession goes heavily into paragraph formatting, but it gives you a canned document to alter. So I don't know how this document was created, and I don't understand why I am being asked to make the changes that are instructed. Its like, open this, change this setting, click here, and, presto changeo, look at what you've done!

Except what I've done is really neat, but does not help me understand how to master the program's capabilities. In essence, this book does not teach you how to learn Framemaker, it just demonstrates some of the features, with you being the open, change, click monkey. The lessons do not follow a logical progression from basics to advance. To be fair, I get the distinct impression this book Is Not For Beginners. What the hell is Structured vs Unstructured documents, EDD, XML. Look in the index; ain't there. There's a lot of presumption behind the lesson plans. To add insult to injury the book has stupid mistakes. You are told to click on wrong icons, go to wrong pages, choose options from drop down boxes that are empty. Whoever wrote this book never tried to actually use it. With software this powerful and complicated, you really need to be told EXACTLY what to do, or you get results totally different from what the lesson describes. Worse, you can't be sure what went wrong: did I do something wrong, or did the book give me incorrect instructions?

#### Download to continue reading...

Adobe InDesign CC Classroom in a Book (Classroom in a Book (Adobe)) Adobe FrameMaker 9 Classroom in a Book Adobe FrameMaker 6.0 Classroom in a Book Mastering the Basics (and more) of Adobe FrameMaker 10 Adobe Framemaker 6 User Guide Adobe FrameMaker 8: Dokumente formatieren, PDF-Dateien generieren, XML und DITA verarbeiten (X.media.press) (German Edition) Learn Adobe Illustrator CC for Graphic Design and Illustration: Adobe Certified Associate Exam Preparation (Adobe Certified Associate (ACA)) Learn Adobe Premiere Pro CC for VideoA A Communication: Adobe Certified Associate Exam Preparation (Adobe Certified Associate (ACA)) The WEB Collection Revealed Standard Edition: Adobe Dreamweaver CS4, Adobe Flash CS4, and Adobe Fireworks CS4 (Revealed (Delmar Cengage Learning)) Learn Adobe Photoshop CC forà Visualà Â Communication: Adobe Certified Associate Exam Preparation (Adobe Certified Associate (ACA)) Learn Adobe Dreamweaver CC for Web Authoring: Adobe Certified Associate Exam Preparation (Adobe Certified Associate (ACA)) Adobe Flash CS3 Professional Classroom in a Book Adobe After Effects CC Classroom in a Book (2015 release) Adobe Illustrator CS6 Classroom in a Book Adobe Premiere Pro CC Classroom in a Book (2015 release) Adobe After Effects CS4 Classroom in a Book Adobe After Effects CS3 Professional Classroom in a Book Adobe After Effects 6.0 Classroom in a Book Adobe Dreamweaver CC Classroom in a Book (2015 release) Adobe Photoshop Elements 14 Classroom in a Book

**Dmca**